# Linking ATUS & CPS Data

June 27, 2014

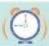

## CPS is sampling frame for ATUS

- CPS is a short panel survey households are surveyed up to 8 times in a 16 month period
  - 4-8-4 design
  - Housing units are constant, individuals are not necessarily
- In selected households exiting CPS, one individual is invited to participate in ATUS
  - Usually 2-5 months after finishing CPS rotation

#### **CPS Rotation Pattern**

|      |           | Month-in-sample (MIS) |       |       |             |       |       |         |       |
|------|-----------|-----------------------|-------|-------|-------------|-------|-------|---------|-------|
|      |           | MIS-1                 | MIS-2 | MIS-3 | MIS-4       | MIS-5 | MIS-6 | MIS-7   | MIS-8 |
|      | January   | A                     | XX    | WW    | VV          | MM    | L1    | K1      | J1    |
|      | February  | В                     | A     | XX    | WW          | NN    | MM    | L1      | K1    |
|      | March     | C                     | В     | A     | XX          | 00    | NN    | MM      | L1    |
|      | April     | D                     | C     | В     | A           | PP    | 00    | NN      | MM    |
| 1    | May       | E                     | D     | C     | В           | QQ    | PP    | 00      | NN    |
| ar   | June      | F                     | E     | D     | C           | RR    | QQ    | PP      | 00    |
| Year | July      | G                     | F     | E     | D           | SS    | RR    | QQ      | PP    |
| ,    | August    | Н                     | G     | F     | E           | TT    | SS    | RR      | QQ    |
|      | September | I                     | Н     | G     | F           | UU    | TT    | SS      | RR    |
|      | October   | J                     | I     | Н     | G           | VV    | UU    | TT      | SS    |
|      | November  | K                     | J     | I     | Н           | WW    | VV    | UU      | TT    |
|      | December  | L                     | K     | J     | I           | XX    | WW    | VV      | UU    |
|      |           |                       |       |       |             |       |       |         |       |
|      | January   | M                     | L     | K     | J           | A     | XX    | WW      | VV    |
|      | February  | N                     | M     | L     | K           | В     | A     | XX      | WW    |
|      | March     | 0                     | N     | M     | L           | C     | В     | A       | XX    |
|      | April     | P                     | O     | N     | M           | D     | C     | В       | A     |
| ผ    | May       | Q                     | P     | O     | N           | E     | D     | C       | В     |
|      | June      | R                     | Q     | P     | O           | F     | E     | D       | C     |
| Year | July      | S                     | R     | Q     | P           | G     | F     | E       | D     |
|      | August    | T                     | S     | R     | Q           | Н     | G     | F       | E     |
|      | September | U                     | T     | S     | R           | I     | Н     | G       | F     |
|      | October   | V                     | U     | T     | S           | J     | I     | Н       | G     |
|      | November  | W                     | V     | U     | T           | K     | J     | I       | Н     |
|      | December  | X                     | W     | V     | U           | L     | K     | J       | I     |
|      |           | <del></del>           |       |       | <del></del> |       |       | <u></u> |       |

Green: follow a CPS rotation pattern over time

Orange: any given month has groups at eight different points in the CPS rotation

Source: American Time Use Survey User's Guide (Bureau of Labor Statistics and U.S. Census Bureau 2008).

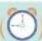

### **CPS Rotation Pattern Implications**

- Under no circumstances are all ATUS respondents from a given year able to be found in a particular month during the previous year
- Only a subsample of ATUS respondents can potentially link to any given CPS month
- Additional reasons individuals may not be found even if they should have been based on the CPS rotation pattern
  - Some households won't have responded during that month
  - Some individuals will have moved into the household after that month
  - Some individuals may not have been eligible for the supplement of interest in that month
- Conclusion: weights must be considered

# Final CPS Month/Year for 2003 ATUS Respondents

Final Year/Month in CPS for January 2003 Respondents and All 2003 Respondents

|          | January o | only |       | All 2003 |          |
|----------|-----------|------|-------|----------|----------|
| -        | 2002      |      | 2002  | 2003     | <b>\</b> |
| January  | 0         |      | 0     | 1,747    | 7        |
| February | 0         |      | 0     | 1,713    | \        |
| March    | 0         | /    | 0     | 1,680    |          |
| April    | 0         |      | 0     | 1,704    |          |
| May      | 0         |      | 0     | 1,709    |          |
| June     | 0         |      | 0     | 1,732    |          |
| July     | 0         | \    | 0     | 1,734    |          |
| August   | 20        | \ /  | 20    | 1,674    |          |
| Septembe | er 273    | \ /  | 285   | 1,411    |          |
| October  | 1,356     | \ /  | 1,552 | 309      | /        |
| Novembe  | er 210    | X    | 1,743 | 0        |          |
| Decembe  | r 0       |      | 1,707 | 0        |          |
|          |           |      |       |          |          |

#### Sources of variation

- ATUS respondents entered the ATUS 2 to 5 months after completing CPS
  - January 2003 ATUS respondents finished CPS in August-November 2002
- Not everyone finished the CPS at the same time
  - 2003 ATUS respondents finished CPS between August 2002 and October 2003

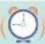

# What You Know and What You Can Do

- What you know from ATUS
  - Month and Year of participation in CPS
    MIS8
- What you can figure out from ATUS
  - When ATUS
    respondents should
    have been in the
    CPS

- Opportunities for linking to CPS
  - Link ATUS respondents to a CPS supplement fielded once (e.g. May 2004 Work Schedules Supplement)
  - Link ATUS respondents to a CPS supplement fielded annually or biannually (e.g. March ASEC or June Fertility)
  - Link ATUS respondents to all CPS observations
  - Get spouse/parent/other household member characteristics from some previous month

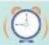

## Variables Needed to Link ATUS & CPS

#### Linking keys

ATUS-X name

– HRHHID CPS8

HRHHID2 CPS8 (2004+)

HRSERSUF CPS8 (2003 & 2004) use to create HRHHID2

HRSAMPLE CPS8 (2003 & 2004) use to create HRHHID2

HUHHNUM CPS8 (2003 & 2004)

LINENO CPS8

See ATUS user's guide for the mechanics

- \*\*\*CPSID (coming soon)\*\*\*

#### Other helpful variables

- MONTH CPS8
- YEAR CPS8
- CASFID
- LINENO

#### **RENAME ATUS-X**

**HRHHID** 

HRHHID2

use to create HRHHID2

**PULINENO** 

#### Variables to check links

AGE CPS8

SEX CPS8

RACE CPS8

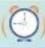

#### Prepare ATUS-X File

- Decide which CPS month(s)/year(s) you want to link with ATUS
- "Create" records for all months that ATUS respondent should have been in CPS based on YEAR\_CPS8 and MONTH\_CPS8
  - I use STATA's EXPAND command to create 8 observations per person (number of times they should have been in CPS) and then recode month/year (to match the month/year the respondent should have been in CPS)
- Keep only records that correspond to your month(s)/year(s) of interest

#### **ATUS-X Data**

| CASEID | MONTH_CPS8 | YEAR_CPS8 | MOINCPS |
|--------|------------|-----------|---------|
| 1      | 9          | 2002      | 8       |
| 2      | 10         | 2002      | 8       |
| 3      | 11         | 2002      | 8       |
| 4      | 1          | 2003      | 8       |

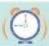

## **Expanded Respondent Record**

| CASEID | MONTH<br>_CPS8 | YEAR<br>_CPS8 | MOINCPS | HRMIS | HRYEAR4 | HRMONTH |
|--------|----------------|---------------|---------|-------|---------|---------|
| 1      | 9              | 2002          | 8       |       |         |         |
| 1      | 9              | 2002          | 8       |       |         |         |
| 1      | 9              | 2002          | 8       |       |         |         |
| 1      | 9              | 2002          | 8       |       |         |         |
| 1      | 9              | 2002          | 8       |       |         |         |
| 1      | 9              | 2002          | 8       |       |         |         |
| 1      | 9              | 2002          | 8       |       |         |         |
| 1      | 9              | 2002          | 8       |       |         |         |

#### **Create HRMIS**

| CASEID | MONTH<br>_CPS8 | YEAR<br>_CPS8 | MOINCPS | HRMIS | HRYEAR4 | HRMONTH |
|--------|----------------|---------------|---------|-------|---------|---------|
| 1      | 9              | 2002          | 8       | 1     |         |         |
| 1      | 9              | 2002          | 8       | 2     |         |         |
| 1      | 9              | 2002          | 8       | 3     |         |         |
| 1      | 9              | 2002          | 8       | 4     |         |         |
| 1      | 9              | 2002          | 8       | 5     |         |         |
| 1      | 9              | 2002          | 8       | 6     |         |         |
| 1      | 9              | 2002          | 8       | 7     |         |         |
| 1      | 9              | 2002          | 8       | 8     |         |         |

## Populate Year/Month

| CASEID | MONTH<br>_CPS8 | YEAR<br>_CPS8 | MOINCPS | HRMIS | HRYEAR4 | HRMONTH |
|--------|----------------|---------------|---------|-------|---------|---------|
| 1      | 9              | 2002          | 8       | 1     | 2001    | 6       |
| 1      | 9              | 2002          | 8       | 2     | 2001    | 7       |
| 1      | 9              | 2002          | 8       | 3     | 2001    | 8       |
| 1      | 9              | 2002          | 8       | 4     | 2001    | 9       |
| 1      | 9              | 2002          | 8       | 5     | 2002    | 6       |
| 1      | 9              | 2002          | 8       | 6     | 2002    | 7       |
| 1      | 9              | 2002          | 8       | 7     | 2002    | 8       |
| 1      | 9              | 2002          | 8       | 8     | 2002    | 9       |

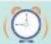

### Example

- Link ATUS respondents to most recent CPS Volunteer Supplement (September)
  - -MIS = 5-9
  - -HRMONTH = 9
  - Merge on linking keys, HRMIS, HRYEAR4,
    HRMONTH (or CPSID from IPUMS-CPS soon!)
- At most one link per person, but expect some non-matches because of non-response and changing household composition

#### Retain Relevant Records

| CASEID        | MONTH<br>_CPS8 | YEAR<br>_CPS8 | MOINCPS | HRMIS | HRYEAR4 | HRMONTH |
|---------------|----------------|---------------|---------|-------|---------|---------|
| <del>-1</del> | 9              | 2002          | 8       | 1     | 2001    | 6       |
| <del>-1</del> | 9              | 2002          | 8       | 2     | 2001    | 7       |
| <del>-1</del> | 9              | 2002          | 8       | 3     | 2001    | 8       |
| <del>_1</del> | 9              | 2002          | 8       | 4     | 2001    | 9       |
| <del>-1</del> | 9              | 2002          | 8       | 5     | 2002    | 6       |
| <del>-1</del> | 9              | 2002          | 8       | 6     | 2002    | 7       |
| <del>-1</del> | 9              | 2002          | 8       | 7     | 2002    | 8       |
| 1             | 9              | 2002          | 8       | 8     | 2002    | 9       |

# Check Validity of Linked Records

- Check that AGE, SEX, and RACE match for all linked cases
  - Madrian, Brigitte C. and Lefgren, Lars John, A Note on Longitudinally Matching Current Population Survey (CPS) Respondents (November 1999). NBER Working Paper Series, Vol. t0247, pp. -, 1999. Available at SSRN: <a href="http://ssrn.com/abstract=226653">http://ssrn.com/abstract=226653</a>

- Adjust ATUS weights so that linked file is representative
  - http://www.atusdata.org/atus/linked\_docs/linked\_generic.pdf

#### Prepare CPS Files

- IPUMS-CPS (<a href="http://cps.ipums.org/cps/">http://cps.ipums.org/cps/</a>)
  - Currently has all basic monthly data through
    December 2010 (and more is always being added)
  - Just like ATUS, so you'll already know how to use it!

- Data Ferret (<a href="http://dataferrett.census.gov/">http://dataferrett.census.gov/</a>)
- NBER (<a href="http://www.nber.org/data/current-population-survey-data.html">http://www.nber.org/data/current-population-survey-data.html</a>)

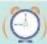

# Perform Merge!

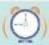

#### ATUS-X Linked Data Files

- Linked data files available
  - September Volunteer
  - October School Enrollment
  - December Food Security
- Or, use CPSID to easily create linked data files
  - Coming soon!
  - re-weighting the data still required

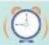